# Summon Overview: Introduction to Summon

# **1. Summon Overview: Introduction to Summon**

**1.1 Introduction to Summon** 

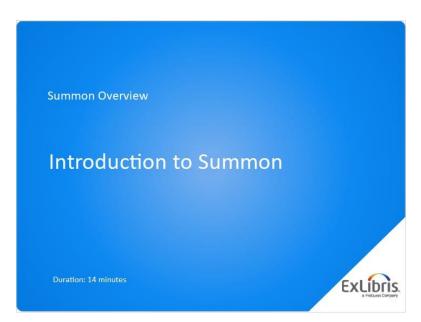

#### Notes:

Hello, and welcome to this "Introduction to Summon" training session.

### 1.2 What Summon Is

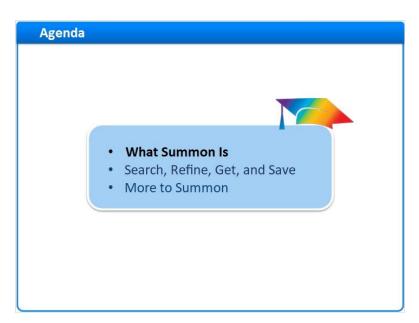

#### Notes:

By the end of this session, you'll know what Summon is, how to use Summon's basic features, and some other elements of the Summon interface.

We'll start by considering what Summon is.

### 1.3 Summon Web-Scale Discovery

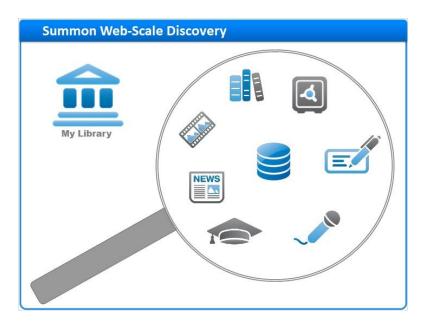

#### Notes:

The Summon Web-Scale Discovery Service uncovers content across the breadth of your library's collections.

Depending on your library's unique implementation, this can include everything from your library's catalog to your fulltext databases; from online video and audio, to your abstracting and indexing content. It can even include your library's study guides and institutional repositories.

### 1.4 Ex Libris Central Discovery Index

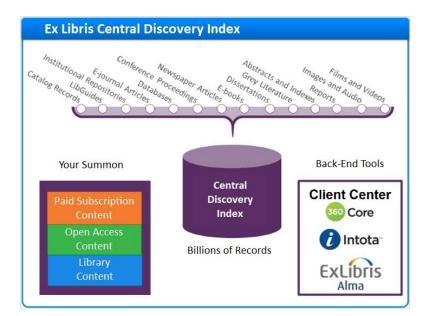

#### Notes:

Summon's web-scale discovery capabilities are powered by the Ex Libris Central Discovery Index, which contains billions of records from more than 7000 content providers, including publishers, aggregators, professional societies, and institutions like yours. And, these records represent over 90 different content types.

With so much in the Central Discovery Index, you may be wondering, what's in your Summon?

Your institution's Summon implementation team will use one of three back-end tools -- the Client Center, Intota, or Alma -- to tell Summon which subscription and open-access e-resources to include.

Your institution may also work with Summon staff to have your own catalog, study guides, and institutional repositories added right into the Central Discovery Index.

All together, this allows researchers to discover content across your institution's collections, using one, easy-to-use interface.

**Cover for Content Types (Slide Layer)** 

| Ex Libris Central Disc       | covery Index        |                |
|------------------------------|---------------------|----------------|
|                              |                     |                |
|                              |                     |                |
| Your Summon                  | Central             | Back-End Tools |
| Paid Subscription<br>Content | Discovery<br>Index  | Client Center  |
| Open Access<br>Content       | Billions of Records | 1 Intota       |
| Library<br>Content           | binons of necords   | ExLibris       |

# 1.5 Summon Home Page

| Summon Home Page       |                                                          |
|------------------------|----------------------------------------------------------|
|                        | Off Campus? Log in to access full test and more context. |
|                        | A.Z.List Feedback Help                                   |
| Summon                 | Clutem 20 A-2 List<br>Feedback<br>Help<br>Widget Builder |
| Sine Search View Sared |                                                          |

#### Notes:

Here is an example of a Summon Home Page. Your library's Summon Home Page will look a bit different, depending on which features your library chooses to activate.

In the banner at the top of the page is a Help link, a Feedback link, and in some cases a custom link, such as this one for the library's A-to-Z list. If your library supports remote access, unauthenticated researchers may see a login reminder

instead of these links.

Click the icon to access the banner links, along with additional tools for building your own search widgets. Click back in the main page area to close the menu.

Your library's Summon may also include an integrated chat widget that uses your library's chat service.

Toward the center of the page, you'll find your library's logo, which your library will customize to show your branding or your custom name for Summon. Below the logo is the heart of Summon: one big search box for discovering content across your library's diverse collections.

While we call this the Summon Home Page, most of your researchers will never see it. Instead, they'll access Summon via a search box right on your library's home page.

#### 1.6 Summon Search Boxes

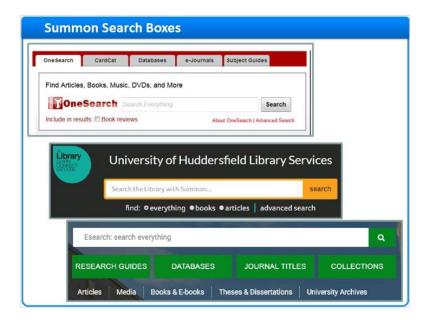

#### Notes:

Here are a few examples of Summon search boxes found on some library pages.

You'll learn how easy it is to create your own search boxes in a separate training session.

# 1.7 Search, Refine, Get, and Save

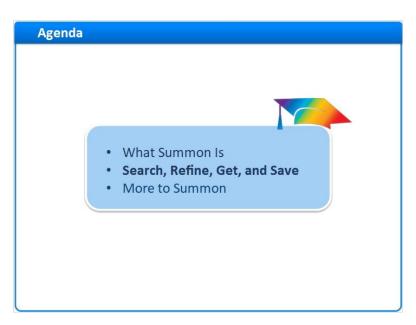

#### Notes:

Now let's learn the basic steps for searching in Summon, refining our results, getting full text, and saving citations and searches.

## 1.8 Search Summon

| Media monitoring                                           | umm               | Celiers      |  |
|------------------------------------------------------------|-------------------|--------------|--|
| Media monitoring<br>Related Topics<br>Internet forum       | Muttimedia        | New media    |  |
| Social media measure<br>Related Topics<br>Media monitoring | ment<br>Nev media | Social media |  |
|                                                            |                   |              |  |

#### Notes:

We'll start on the Summon Home page.

As I enter my search terms into the search box, the Summon autocomplete feature provides some suggestions. I could finish typing myself, but this time I'll select the terms I want and click **Enter** or the **Search** icon.

In just seconds, Summon searches all the billions of records in the Central Discovery Index.

This search returned hundreds of thousand of results, sorted by relevance.

Summon uses a proprietary algorithm to determine how relevant each result is to the search terms. Results that are highly relevant are placed at the top of the search results, while less relevant results are placed farther down in the list.

It's also possible to sort results based on date, but we don't recommend this because sorting by date turns off relevance ranking. We'll look at a better strategy -- *filtering* materials by publication date -- in a few minutes. Also, you can sort by Author or Title.

First, let's look at our existing search results. As I scroll down the page, more and more results are automatically loaded. There's no need to click to see the next page of results.

Among these results are journal articles, books and ebooks, reference materials, video recordings, study guides, and more.

If there happens to be a lot of newspaper coverage of my search terms, I'll find that newspaper articles are grouped -- or "rolled up" -- together in my results. I can click here to see just newspaper articles.

And, if I don't see what I want in my results, I can always enter a new search at the top of the page. I can change or add to my keywords, or click the X to clear all keywords and start over.

# First Result Page (Slide Layer)

|                                      |                         |                 |                                                                                                    |                                | AZInt Fundback P                                                                                                    |
|--------------------------------------|-------------------------|-----------------|----------------------------------------------------------------------------------------------------|--------------------------------|----------------------------------------------------------------------------------------------------|
| Summon                               | media monitoring        |                 |                                                                                                    | X Options                      | New Search 📕 💭 🚍 🔕 English Log                                                                                                    |
|                                      |                         |                 | ( Bave Bearch ) View Baved                                                                                         |                                |                                                                                                    |
| Refine your search                   | <                       | 771,007 results | a.                                                                                                    | Sorted by relevance            | Covid-19 Updates                                                                                                    |
| Add results beyond y     Peer-Review | our ibrary's collection | 100             | Social Media Monitoring: How the<br>Department of Homeland Security Uses                                           | Date(newest)                   | nd up to date information about Coronavirus<br>OVID-19) from the CDC HERE                                                                                                    |
| Open Access Full Text Online         |                         | -               | by Patel<br>2020<br>eBook • Full Test Orline More Options -                                                        | Author<br>Title                | emote Access and Help                                                                                                    |
| Library Catalog                      |                         | P Gain Look     |                                                                                                    |                                | Accessing resources from off-<br>campus                                                                                                    |
| Physical Books in Lib                | wary Catalog            |                 |                                                                                                    |                                | All library digital resources are available both or<br>and off-campus, 24 hours a day.                                                                                                    |
| Content Type                         | Soft -                  | 2 2=2           | Protective Effects of Parental Monitoring<br>of Children's Media Use: A Prospective                                | □ @ >> = …                     | On campus: no log-in required                                                                                                    |
| Q. Content Type Filter               |                         | 1.1             | by Gentle, Douglas A; Reimer, Rachel A,<br>Nathanson, Amy I; More<br>JAMA pediatrica. 83/2014. Volume 168, Issue 5 | Paar Revent 🖨<br>Open Access 3 | Off- campus: when opening a database, e-<br>book, or other resource, you'll be prompted to<br>log into the library's proxy server. Use your<br>regular campus login to pain access.                   |
| Newspaper Article                    | 614K                    | PORTIN          | Many of the negative effects that stem from media                                                                  | exposure may be                | Need help?                                                                                                    |
| Journal Article     Magazine Article | 82K<br>23K              |                 | reduced by parental monitoring of children's media<br>Journal Article                                              | use                            | Contact the library staff by email<br>staff@demolibrary.com                                                                                                    |
| Trade Publication<br>Article         | тэк                     |                 | Cites<br>Related Articles +                                                                                        | we or science 🕝                | Call the library at (260) 555-1212.                                                                                                    |
| Publication Date                     |                         | 3               | Social Media Monitoring: How the<br>Department of Homeland Security Uses.                                          | 0                              | From Wikipedia, the free encyclopedia                                                                                                    |
| 1 3 5<br>Year Years Years            | 10<br>Years             | e               | by Patel<br>2019                                                                                                   |                                | Media Monitoring<br>Media monitoring is the activity of monitoring the<br>output of the print, online and broadcast media.                                                                            |
| Library Location 🐱                   |                         | Planting        | eBook • Full Text Online More Options -                                                                            |                                | buput of the print, online and productions media.<br>It is based on analyzing a diverse range of<br>media platforms in order to identify frends that,<br>can be used for a variety of reasons such as |

# Scrolled results (Slide Layer)

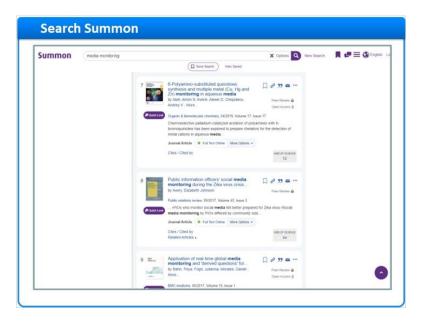

### **Result Varieties (Slide Layer)**

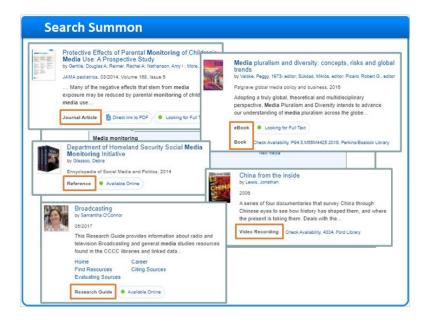

### newspaper rollup (Slide Layer)

| Monitoring/Media Response Analysis 2021-2023                          | Newspaper Article   Loc                                        | ng for Full Text                   | W 6 77      | <b>a</b> |
|-----------------------------------------------------------------------|----------------------------------------------------------------|------------------------------------|-------------|----------|
|                                                                       | ledia Monitoring/Media Respi<br>yndiGate Media Inc Feb 2, 2021 | nse Analysis 2021-2023             | 2 2 33      | <b>a</b> |
| ork Contract For Media Monitoring And Social Media Monitoring 🛛 🖓 🤧 🛎 | ramework Contract For Media<br>yndiGate Media Inc Jul 2, 2020  | Ionitoring And Social Media Monito | oring 🗌 2 🤧 | <b>×</b> |
|                                                                       |                                                                |                                    |             | _        |

### new search (Slide Layer)

| Summon                                                                                                    | (9                                                   | ocial media monite | oring                                                          | X options - Q                                                    | New Search |
|----------------------------------------------------------------------------------------------------|------------------------------------------------------|--------------------|----------------------------------------------------------------|------------------------------------------------------------------|------------|
| rsearch                                                                                                    | <                                                    | 776,299 results    | 2                                                              | Save Search / View Saved                                         | Sorted by  |
| ng for Full Text<br>Review<br>Access                                                                                                    |                                                      | e                  | Social Media Monito<br>Homeland Security (<br>by Pater<br>2020 | oring. How the Department of<br>Ises Digital Data in the Name of | □ 0 :      |
| Contract of the local division of the local division of the local | Media monitori<br>Related Topics<br>Internet forum   |                    | Multimedia                                                     | New media                                                        |            |
|                                                                                                    | Social media m<br>Related Topics<br>Media monitoring | easurement         | New media                                                      | Social media                                                     |            |
|                                                                                                    |                                                      |                    |                                                                |                                                                  |            |
|                                                                                                    |                                                      |                    |                                                                |                                                                  |            |
|                                                                                                    |                                                      |                    |                                                                |                                                                  |            |

# 1.9 Refine Results

| Refine Resul           | ts                                                         |              |                |                                                                                                    |
|------------------------|------------------------------------------------------------|--------------|----------------|----------------------------------------------------------------------------------------------------|
|                        | Summon                                                     | social media | monitoring     | X Options +                                                                                                    |
|                        | Selected                                                   | Clearal      | 35,310 results | Save Search / V                                                                                                    |
| -Physical resources-   | Full Text Online X Peer-Reviewed X<br>5 years X            |              | 1              | Social Media Monitoring<br>Department of Homeland S<br>by Pater                                                                  |
| Citation-only content- | Refine your search                                         | <            |                | eBook • Full Text Online Mor                                                                                                    |
|                        | Full Text Online Scholarly & Peer-Reviewed                 | i.           |                | Preview -                                                                                                    |
|                        | Peer-Reviewed     Open Access                              |              | 2<br>e         | Social Media Monitoring<br>Department of Homeland S<br>by Patel                                                                  |
|                        | Library Catalog     Physical Books in Library Catalog      |              |                | 2019<br>eBook • Full Text Online Mor                                                                                             |
|                        | eBook Full Text Online Add results beyond your library's c | ollection    |                | Preview -                                                                                                    |
|                        | Include matches in Full Text Publication Date              |              | <sup>3</sup> e | Social media monitoring i<br>schools: civil and human rig<br>by Brennan Center for Justice, Brenna<br>for Democracy & Technology |
|                        | 1 3 5 10<br>Years Years Years                              | -            |                | Brennan Center for Justice publicati<br>NYU School of Law., 2019                                                                 |
|                        | Content Type 🗸                                             | Sort •       |                | eBook • Full Text Online Mor                                                                                                    |
|                        | Journal Article 3.5K                                       |              |                | Preview -                                                                                                    |
|                        | Book/eBook 2                                               |              |                | Social Media Monitoring i                                                                                                    |

#### Notes:

When we have specific research requirements, we can use the refinements and facets on the left side of the screen to filter results by any given criteria.

For example, if I'm off campus, I may only be interested in the materials I can access online. I can select **Full Text Online**, and any physical resources and citation-only content will be removed from my results list.

Or, if I'm only interested in articles from peer-reviewed journals, I can select the **Peer-Review** refinement to eliminate articles that do not meet that criteria.

In addition to these refinements, I can filter on a variety of facets. In this case, I only want to see peer-reviewed articles from the last five years, so I select that button, which retains relevance ranking while finding recent content.

For other facets, like **Content Type**, I can click on any of the facet values that are displayed in the list, and thus only see results that have that content type. I scroll down to see more content types.

I want to eliminate book reviews from my results, so I'll hover over the Book Review content type and click Exclude.

My refinements and facet selections will remain in place between searches, but I can clear any of them individually by clicking the associated checkmark or on the facet-value name. Or, I can clear all selections by clicking the **Clear Filters** option. Also, if I click **New Search**, the refinements and facets *and* my search keywords are all cleared.

There are other facets further down on the left: Discipline, Subject Terms, and Language.

Some libraries choose to also provide facets for Author and Databases.

If this library used Alma, I could filter on **Course Reserves** content.

Context-specific facets are available if I limit my search to catalog records only. These are **Library Location**, **Genre**, **Region**, and **Time Period**.

Some facets start out expanded, while others are collapsed. I can click on a collapsed facet to display the facet values available for filtering.

# **Other facets (Slide Layer)**

| summon s                                  | cial media monitoring | Opt                                                                                                    |
|-------------------------------------------|-----------------------|----------------------------------------------------------------------------------------------------|
| Add results beyond your library's collect |                       | Social Media<br>Department of Se<br>by Patel<br>2019 mito<br>eBook Fut Timel<br>Preview - prime                                                                                                    |
| Content Type ~                            |                       | Social media<br>schools: civil a<br>by formers bare<br>for Demony & Th<br>Renan Carlier formel<br>NYU School all w<br>eBook Full<br>Prevenue +                                                                                                    |
| Discipline                                | Sot- 4                | Social Media<br>Schools: Civil<br>2019 - Init<br>Book • Lut<br>Book • Lut<br>Schools: Civil<br>Hum<br>Book<br>100<br>119 - Init<br>Schools: Civil<br>Hum<br>Hoop<br>100<br>119 - Init<br>Schools: Civil<br>Hum<br>Hoop<br>100<br>119 - Init<br>Hoop<br>110 - Init<br>100<br>110 - Init<br>100<br>100<br>100<br>100<br>100<br>100<br>100<br>100<br>100<br>10 |
| Subject lemes                             | 5                     | Social media<br>methods, and<br>by Zhang, Boyang (<br>Corporate commun                                                                                                    |

## Clear Filters and New Search (Slide Layer)

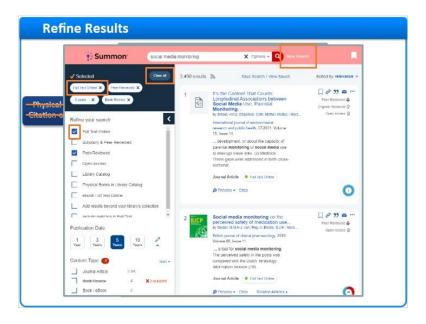

#### **Still More Facets (Slide Layer)**

| Discipline 🗸                      | Sort   | Immon.           | social media monit    | toring      |                       | X Options ~                         |           |
|-----------------------------------|--------|------------------|-----------------------|-------------|-----------------------|-------------------------------------|-----------|
| Q. Filter list                    |        |                  | Churat 35,3           | 310 results | 2                     | Publication Date                    |           |
| business                          | 3.9K * | Peer-Reviewed    | <b>3</b> 1            | -           | SC                    | 1 3 5 10<br>Years Years Years Years | Only for  |
| social welfare & social work      | 3.2K   |                  |                       | e           | by<br>202             |                                     | alog reco |
| economics                         | 34     | arch             | <<br>Only for         |             | eB                    | Discipline A                        |           |
| Subject Terms 🛩                   | Sort - | A Peer-Review    | lma libraries         |             | 50                    | Subject Terms V                     | Sort      |
| G. Filter Int     social networks | tok    | rss<br>talog COU | 2<br>RSE INSTRUCTOR   |             | SC<br>De<br>by<br>201 | computers 584                       |           |
| science & technology              | 5.1K   | ooks in Libr     | RSE NAME AND NUMBER   | 2           | eB                    | computer science 531                |           |
| tite sciences & biomedicine       | 3.9K   | s beyond yo      | 137 (20)<br>400 (17)  |             | ٩                     | economics 452                       |           |
| Author A                          |        |                  | C 202 (10)<br>102 (4) |             | SC<br>SC<br>by        | Database 🔨                          |           |
| Language A                        |        | 5 ARTI           | E 220 (4)             | F           | Bre<br>NY             | New Records                         |           |
| Database 🔨                        |        | , L              | Sort •                |             | еB                    | Author 🔨                            |           |

# 1.10 Get Full Text

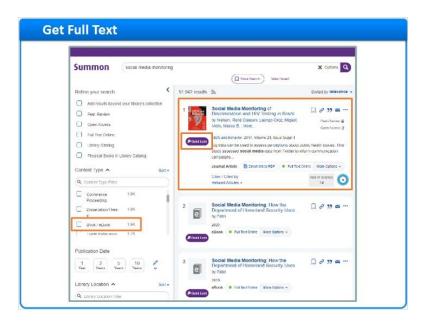

#### Notes:

Now let's take a closer look at the results themselves.

This result is a journal article that is available online. I can click Quick Look to read more about it. If I want to read an article, I simply click on the article title to be taken to full text. If Summon has an Index-Enhanced Direct Link for this resource, Summon will take me directly to the article. If no Index-Enhanced Direct Link is available, Summon will route me

through my full-text link resolver to get to the article.

This result is also a journal article, but only the citation is available online. The item is in my search results because my library subscribes to an Abstracting and Indexing database. In some cases, citation-only results will link to a library's link resolver where there is information on requesting the item via interlibrary loan. My library has configured Summon to take me to the Abstracting and Indexing Details page. Here, I can read about the article, and click this button to request the item via interlibrary loan. I'll click here to get back to my search results.

Now, I want to find a book, so I'll choose **Book / eBook** from the **Content Type** facet. This result interests me. My library has a physical copy that may be available. I can click on the availability information here to go to my library's catalog, and find out where in the library to get it. If the book were already checked out, that would also be noted in the availability information area. Fortunately, my library also has an electronic version of this book, so I could click here to read it online instead.

#### **Get Full Text** Summon Full-Text ring o Link Resolver Add results be Peer Review C Open Access () Full Test Cinline Ubrary Gatalog Physical Books in Lib Content Type 🔿 Q Content Type 1.99 Conference 1 Veet 3 Ymre 5 10 Yeate Near-14 B Library Location

#### Full-Text Result (Slide Layer)

### IEDL Full Text (Slide Layer)

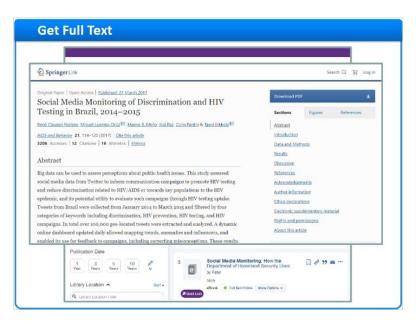

# Link Resolver (Slide Layer)

| Cummon and address                                                                                                    |                                                                                                    | V CONCERTING                                                                                                    |
|----------------------------------------------------------------------------------------------------|----------------------------------------------------------------------------------------------------|----------------------------------------------------------------------------------------------------|
| American Business Law Journal                                                                                                    | - e 100 a                                                                                                    | 360 Link                                                                                                    |
| Onlight Anticle     Biorres Boundarise: Social Media Privacy and the Twenty-First-Centur       Biorres Davids Schwarz, And D.A. Data Universe,<br>1990: J.O. Privacy and the Twenty-First-Centur     Inter       Michigan Schwarz, Ball Marker, Social Media Privacy and Ball Schwarz, Ball<br>Schwarz, State Schwarz, Ball<br>Schwarz, State Schwarz, Ball<br>Schwarz, State Schwarz, Ball<br>Schwarz, State Schwarz, Ball<br>Schwarz, State Schwarz, Ball<br>Schwarz, State Schwarz, Ball<br>Schwarz, State Schwarz, Ball<br>Schwarz, State Schwarz, Ball<br>Schwarz, Schwarz, Ball<br>Schwarz, Schwarz, Ball<br>Schwarz, Schwarz, Ball<br>Schwarz, Schwarz, Schwarz                                            | Advanced > Daved Dearches > Advanced > Daved Dearches > Advanced > Daved Dearches > Advanced > Daved Dearches > Advanced > Daved Dearches > | Addensents and social media: privacy, brain<br>development, and the law<br>Autor: Confets Callin TR<br>Journal: The servers of the Avendan Arabany of<br>Igour, 153–673<br>Journal Octable =<br>HightWe Press (Free Journas) (D +<br>Brown Journal<br>Distances (Free Journas) (D +<br>Brown Journal<br>Distances (Free Journas) (D +<br>Brown Journal<br>Distances (Free Journas) (D +<br>Brown Journal<br>Distances (Free Journas) (D +<br>Brown Journal<br>Distances (Free Journas) (D +<br>Brown Journal<br>Distances (Free Journas) (D +<br>Brown Journal<br>Distances (Free Journas) (D +<br>Brown Journal<br>Distances (Free Journas) (D +<br>Brown Journal<br>Distances (Free Journas) (D +<br>Brown Journal) |
|                                                                                                    | Conhanced Article (IITML)                                                                                                    | Email Export                                                                                                    |
| Publication Date<br>1 Verrer Verrer 10 Verrer Verrer 10 Verrer 10 Ve | 3 Social Media Monitoring: How<br>Department of Homested Secure<br>7 Fait<br>2015<br>Alloca frait left forms Allow for                      | ty lises Lise of L                                                                                                    |

# Citation Result (Slide Layer)

| by Kim, Jong-Hyun; Sabherwal, Rajiv; Bock, Gee-Woo; More       Peer-Review i         Image: Point of computer information systems, 11/2021, Volume 61, Issue 6       In order to investigate the impact of social media monitoring on a firm's market understanding and performance, and how to manage online rumors two complementary studies are conducted on visitors         Journal Article       Citation Online         Cites / Cited by       WEB OF SCIENCE         Related Articles >       1 | 25         | Understanding Social Media Monitoring<br>and Online Rumors                                                | □ & ୨୨ ≌ "           |
|----------------------------------------------------------------------------------------------------|------------|----------------------------------------------------------------------------------------------------|----------------------|
| Ouick Look     In order to investigate the impact of social media monitoring on a firm's     market understanding and performance, and how to manage online rumors     two complementary studies are conducted on visitors     Journal Article Citation Online     Cites / Cited by     web of science                                                                                                    | 5          |                                                                                                    | Peer-Review 🗳        |
|                                                                                                    | P Quick Lo | market understanding and performance, and how to m<br>two complementary studies are conducted on visitors | anage online rumors, |
|                                                                                                    |            |                                                                                                    | WEB OF SCIENCE       |

# A&I Details Page (Slide Layer)

| ummon | excial media monitoring                                                                                                    | X Options 🔍 New Search 📕 🐖 🚍 🕲 En                                                                                                    |
|-------|----------------------------------------------------------------------------------------------------|----------------------------------------------------------------------------------------------------|
| l     | Understanding Social Media Monitoring and Online Rumo by Km, Jone-Hvurt, Samereak, Raik, Bock, Gee-Woo, Km, Haa-Mile A.Mete: Void almost famer access to its shick-online deamat Antice, Classin Online Class, Class 19                                                                                                    | rS & Royant<br>II Car<br>IS Final<br>Ca Save<br>< Franc                                                                                  |
|       | Abstract In vale to enversigner in engress of social media monitoring on a initia maneta unersitariarengi ser per formania<br>rene manas, and conversationa are elevativated an unitaria engregement and there assarias of engan<br>monitores that conversations are elevated balls positiver aller initiaries engregement and there assarias of engan<br>monitores that conversations are elevated balls positiver aller initiaries engregement and there assarias of engan<br>monitores that conversations are elevated balls positiver aller initiaries engineering and there are not free<br>monitoriaries and there conditions and monitor and engineering and the services and<br>a time spaces are taken condition to anones can deale informationes. Aller the adding controls to engineering<br>a taken agained and a scalaries and dealerer manues attended and condition on the<br>monitorial and and and and an engineering and calculater manues. Aller and and another one and<br>monitorial to ball Media Monitoring and Calcular Ramos:<br>Paralization Social Media Monitoring and Calcular Ramos: | enereit. The first study<br>ts, influences social media<br>ne s affected by social<br>alect engagement are<br>agecoment patients, third, |
|       | Publication Title The Journal of computer information systems Volume 61                                                                                                    |                                                                                                    |

### **Book Result (Slide Layer)**

|   | Summon social media monitoring                                                                    | g X Options Q                                                                                                    |
|---|---------------------------------------------------------------------------------------------------|----------------------------------------------------------------------------------------------------|
| 7 | Cuick Look eBook Full Tex                                                                         | issues in <b>social media</b><br>; Bandyopadhyay, Subir, 1958-<br>ext Online More Options ~                                                                                                    |
|   |                                                                                                   |                                                                                                    |
|   | Dasetation/thes 1.9K     S     DotA / educe. 1.9K     Inste Print-strop 1.7K     Publication Date | Dependenced of Linneberd Security Uses 44 44 44 44<br>y Tatin<br>alto<br>Example<br>Dependenced of Linneberd Security Uses<br>alto<br>Example<br>Example |

# 1.11 Expand Results

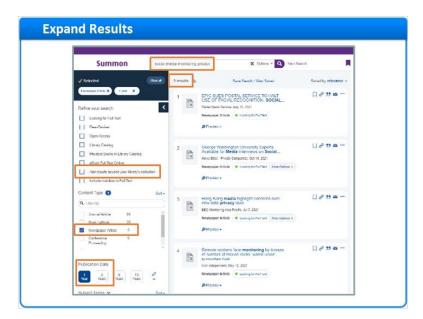

#### Notes:

We've looked at ways to use refinements and facets to filter down a large set of search results. But, what do I do if I want to expand my search results?

In this example, I've narrowed my search with more keywords. And, I only want to see newspaper articles published over a short time-period.

My search yielded just a few results, but I wonder if there are more out there? So I check the box, "Add results beyond your library's collection," to see additional results from the Central Discovery Index.

Now I have more results. The ones in my library's collection are available online. The ones outside my library's collection appear as Citation Online, just like my library's Abstracting and Indexing content. If any of these look interesting, I can click on their titles to learn how to request them via interlibrary loan.

### Add Results Beyond Collection (Slide Layer)

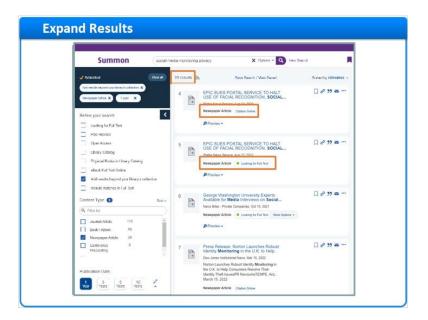

### ILL Request Page (Slide Layer)

| Summon                                               | social media monitoring privacy                                                               | X Options - Q             | ber Sweth             | ٩.     |
|------------------------------------------------------|-----------------------------------------------------------------------------------------------|---------------------------|-----------------------|--------|
| Sciented                                             | Our a Bassits &                                                                               | Save Search / View Secret | Sacial by relevance ~ |        |
|                                                      |                                                                                               | INK                       | □∂೫≊                  |        |
| You are looking for                                  |                                                                                               |                           | English               |        |
|                                                      | POSTAL SERVICE TO HALT U<br>DIA MONITORING <sup>®</sup> . States No                           |                           | Edit Citation         | 15     |
|                                                      |                                                                                               |                           |                       |        |
|                                                      |                                                                                               |                           |                       | Export |
| Browse the online journal by issue                   | e or volume number to find this item.                                                         |                           | Report a proble       | em     |
| Browse the online journal by issue<br>Browse Journal | e or volume number to find this item.<br>from Gale General OneFile ()<br>02/12/2007 - present |                           |                       | em     |
|                                                      | from Gale General OneFile (1)<br>02/12/2007 - present                                         |                           | Report a proble       | em     |

# 1.12 Save Citations

| Selected     Our and     Constant Security 102 (Stray 112 (Stray 112 (St       | a monitoritrig p<br>20 results 🔉 | Sens Seen/ View Send         Sond by relevance         Cond 15 Updates:           Cond 15 Updates:         The son throading the cond to construct the conductive set of the son throading the conductive set of the son throading the conductive set of the son throading the conductive set of the son throading the conductive set of the son throading the conductive set of the son throading the conductive set of the son throading the conductive set of the son throading the conductive set of the son throading the conductive set of the son throading the conductive set of the son throading the conductive set of the son throading the conductive set of the son throading the son throading the so                                                                         |
|----------------------------------------------------------------------------------------------------|----------------------------------|----------------------------------------------------------------------------------------------------|
| Antimodal legency part long y solutions of<br>temporar risks () () part () ()  Refine your search  Compare Resident  Prese Resident  Prese Resi | 1 (2)                            | Acutal Process Panetal Conserver     Acutal Process Panetal Conserver     Acutal Process Panetal Conserver     Acutal Process Panetal Conserver     Acutal Process Panetal Conserver     Acutal Process Panetal Conserver     Acutal Process Panetal Conserver     Process Panetal Conserver     Process Panetal Process Panetal Conserver     Process Panetal Process Panetal Conserver     Process Panetal Process Panetal Conserver     Process Panetal Process Panetal Conserver     Process Panetal Process Panetal Panetal Process Panetal Panetal     Process Panetal Process Panetal Panetal     Process Panetal Process Panetal Panetal Panetal     Process Panetal Panetal Panetal Panetal Panetal Panetal     Process Panetal Panetal Panetal Panetal Panetal Panetal Panetal Panetal Panetal Panetal Panetal Panetal Panetal Panetal Panetal Panetal Panetal Panetal Panetal Panetal Panetal Panetal Panetal Panetal Panetal Paneta Paneta Pa |
| Terrequer Aria X (* pre X  Refine your search Lusaing for Fallet Lusaing for Fallet (* Pear-Refine (* Pear-Refine (* Pear-Ref   | '                                | Andread Processes Prevented Consistent or<br>Order or Union 5 Section<br>Order or Union 5 Section<br>Order or Unio                                                                                                    |
| Peer-Ranker     Open Access     Litrary Catalog     Physical Books in Litrary Catalog     elitoxis Full Text Online                                                                                                    |                                  | but he existing provings for incorrection of a comparison of a flow of data incorrect an<br>expecting production and of hermatics of<br>A statistic of provide Hometics by sectal<br>media. How is day<br>Neuropean Article Calculo Stree On examples in big in tradition<br>of examples in big in tradition<br>of the comparison of the median<br>and the provide to big in the<br>spin big sector of the median of the provide to big in the<br>spin big sector.                                                                                                    |
| eBook Full Text Online                                                                                                    |                                  | Provice -     distabase, a-book, or other resource     you'll be prompted to log into the                                                                                                    |
| Add stands has and only Beauty solution                                                                                                    |                                  | Ibrary's provy server. Use your regu                                                                                                    |
| Journal Article 110                                                                                                    | 2                                | First Solsteen Notific/Life.cox introduces         □ ♂ 33 ≅ ···         compa big big to gate coxis           Document International Net 761 1302         Report Mich Contingent Solarian         Context International Net 761 1302           Report Mich Contingent Solarian         Context International Net 761 1302         Context International Net 761 1302           Report Mich Contingent Solarian         Context International Net 761 1302         Context International Net 761 1302           Report Mich Context International Context International Net 761 1302         Context International Net 761 1302           Report Mich Context International Net 761 1302         Context International Net 761 1302           Report Mich Context International Net 761 1302         Context International Net 761 1302           Report Mich Context International Net 761 1302         Context International Net 761 1302           Report Mich Context International Net 761 1302         Context International Net 761 1302           Report Mich Context International Net 761 1302         Context International Net 761 1302                                                                                                    |
| Book/eBook 59 Newspaper Atticle 20 Contempose 6                                                                                                    |                                  | Phyle-                                                                                                    |
| Proceeding                                                                                                    | 3                                | U.S. 6/J Data Privacy Deal Faces Key<br>Decision on Savellance, Proposed<br>patientics which U.S. government<br>motioning<br>b loss the                                                                                                    |

#### Notes:

Now that we've spent some time reviewing our search results, perhaps we would like to save some of these citations so that we can reference them later, email them to a friend or colleague, or even print them out.

When I click the icon here called Permanent Link, I'll see a URL that will take me or any other researcher to a Summon search that has this exact citation as its only result item. It won't go to the full text on the provider's site, but just to this

citation result in Summon.

To save citations, I click the banner icon to the right of each search result I want to save. The icon's color changes to show that the item has been saved to my temporary Saved-Items folder at the top of the page.

I can now go to the Saved Items folder and see my saved citations. I can choose a citation format and then print or email these citations. I can even export these citations directly out to various citation managers using this drop-down. If I don't do anything with these Saved Items, they will disappear when I close my browser, or if I don't use Summon for a period of time.

#### Zoom Upper Right of Page (Slide Layer)

| Save Citations                                                                                                    |                                                       |                                                                             |                                                                                                    |
|----------------------------------------------------------------------------------------------------|-------------------------------------------------------|-----------------------------------------------------------------------------|----------------------------------------------------------------------------------------------------|
|                                                                                                    |                                                       | 14                                                                          | A-Z List Feedback He                                                                                                 |
| vacy X Options                                                                                                    | - Q New Sea                                           | arch                                                                        | 1 💭 🚍 🚯 English                                                                                                    |
| Save Search / View S                                                                                                    | laved                                                 | Sorted by relevance ~                                                       | Covid-19 Updates<br>Find up to date information about                                                                |
| Australia Proposes Parental Conse<br>Children Under 16 on <b>Social</b><br>by Femandez Simon, Maite                                                                                | Permanent Link                                        |                                                                             | Coronavirus (COVID-19) from the CDC<br>HERE.                                                                         |
| Washington Post. Oct 27, 2021<br>personal informationor face hefty fine                                                                                                    | https://go.exilbris.link/FfrQoVQ1                     |                                                                             | Remote Access and Help                                                                                               |
| Seventeen million Australians use social<br>but the existing privacy law 'doesn't pro-<br>specific protections against the misuse o<br>Australians' personal information by social |                                                       | Сору                                                                        | Accessing resources from off-<br>campus<br>All library digital resources are<br>available both on and off-campus, 24 |
| media                                                                                                    | social media so:                                      | count takeovers and                                                         | hours a day.                                                                                                    |
| Journal Article     Journal Article     Book / eBook 53     Neuropaper Article     Conference     6                                                                                | cyterbullyingER /<br>Newspoper Artick<br>Ø Provider - |                                                                             |                                                                                                    |
| Proceeding Publication Date                                                                                                    | Tab. Questions on S                                   | Privacy Deal Faces Key<br>Survellance, Proposed<br>restrict U.S. government | □ 0 33 ≅                                                                                                    |
| 1 3 5 10 Pers                                                                                                    |                                                       | anty Mar 28, 2022<br>a 's sester deal between the<br>on Umon outlines a new |                                                                                                    |

# Saved Items Page (Slide Layer)

|                                |                     |                                                                                                    |                                    | AZImt Fundback Help                      |
|--------------------------------|---------------------|----------------------------------------------------------------------------------------------------|------------------------------------|------------------------------------------|
| Summ                           | on social           | recta monitoring privacy X Opt                                                                                        | mi = Q Now Soarch                  | 📕 🐢 🗏 🔕 English                          |
| Selected                       | Gurat               | 20 secula In Secularity Ma                                                                                            | Soud Saled hu Mkonera              | Covid-19 Updates                         |
| Saved Items                    | < Back to results   |                                                                                                    |                                    |                                          |
| O Clear all                    | This is a temporar  | folder, your saved items will be cleared wh                                                                           | an unu lanun. Yau can sumat, amall | or origin using second items at your the |
|                                | This is a temporary | ruises, you airee itana uii be conrec in                                                                              | en juu leave. Tou can expan, onae, | so point your surrect ments or any on    |
|                                | As shown on search  | results                                                                                                    | ✓ Export To ▼ P                    | rint Email                               |
|                                | As shown on search  | ) results                                                                                                    | RefWorks                           |                                          |
|                                | Harvard             |                                                                                                    | r EasyBib                          |                                          |
|                                | AMA (American Me    | dical Assoc )                                                                                                    | EndNote                            | 1                                        |
|                                |                     |                                                                                                    | Zotero                             | 1                                        |
|                                | MLA (Modern Lange   | Jage Association)                                                                                                    | BibTeX                             | 1                                        |
|                                | Chicago/Turabian: A | suthor-Date                                                                                                    | Citavi                             | 1                                        |
|                                | ČSN ISO 690:2011    |                                                                                                    | Citace.com                         |                                          |
|                                | APA (American Psy   | chological Assoc. 7th Edition)                                                                                        |                                    | <b>_</b>                                 |
| Journal Article                | 53                  |                                                                                                    |                                    |                                          |
| Newspaper Article              | 20                  | B Presice -                                                                                                    |                                    |                                          |
| Conference                     | A                   |                                                                                                    |                                    |                                          |
| Proceeding<br>Publication Date |                     | 3 U.SEU Data Privacy Deal Fact<br>Questions on Surveilance, Prop<br>protections to restrict U.S. govern<br>monitoring | osed                               |                                          |
|                                |                     | WSJ Pro Cyclemacurty, War 23, 2022                                                                                    |                                    |                                          |
|                                | 10 0                |                                                                                                    |                                    |                                          |

# 1.13 Save Searches

| Summon                                                                                                    | social media monitoring ( | onvacy                                                                                | X Options ~ 🔍 N        | ew Search                               |
|----------------------------------------------------------------------------------------------------|---------------------------|---------------------------------------------------------------------------------------|------------------------|-----------------------------------------|
| Refine your search                                                                                                    | 2,567 results             | 53                                                                                    | Save Search View Saved | Sorted by relevance ~                   |
| Looking for Full Taxe     Peer-Review     Open Access     Ukray, Catalog     Physical Books in Library Catalog     Add results beyond your library's collector     Include matches in Full Taxe Conternt Type | 1 <b>Sott</b> -           | governance in the<br>by bekker, Volar Lee<br>Government eifornabil<br>30: Issue 4<br> | cial media monitoring  | Prod More Options **  With Of account 6 |
| Q. Filter list                                                                                                    |                           |                                                                                       |                        |                                         |

#### Notes:

We can also save the search query, so that it can be run again later.

I click **Save Search**, and a pop-up appears. I can save this search temporarily by just giving the search a distinctive name and then clicking **Done**.

However, when I'm done with Summon and I close my browser, my saved searches will be deleted. So, if I want to save searches permanently, I need to sign in with Google Drive or Microsoft One-Drive. If you don't have one of those accounts, you'll need to create it first.

After I sign in to my account, the pop-up changes to show which account will be used to save my Summon searches.

For the name of this search, I'm going to keep the search terms, but I'm going to add my refinements, too.

I click **Done**, and I'm back at my search-results page.

However, notice that the **View Saved** link at the top has a small number 1 next to it. That means I saved one search. I click that link, and the **Saved Searches** page appears. My saved search has the name I gave it, plus the search terms that were used, and that I filtered by publication-date range and content type. I can click on either the saved-search name or the search terms, and Summon will perform my search again, with those terms and filters.

I could also rename or even delete the saved search.

By the way, if you're on a public computer, be sure to **Sign out from your Google or Microsoft account** before you leave, for security reasons.

#### Search save popup (Slide Layer)

| Save Sea         | rches                                              |                        |       |
|------------------|----------------------------------------------------|------------------------|-------|
| S<br>Refine your | e current search and filters                       | <u>elevan</u>          | mce v |
| Looking Search   | name                                               | ) =                    |       |
| C openie         | nedia monitoring privacy<br>Publication date range | .coms                  |       |
| Physica          | Sign in to save perma                              | anostiv                |       |
| Add rer          | G Sign in with Google                              | Sign in with Microsoft |       |
| Content Typ      | Done                                               |                        | 9     |
| C.mm             |                                                    | D 0.00                 |       |
|                  | Requires Google Drive or<br>OneDrive for permanen  |                        |       |
|                  |                                                    |                        |       |

Search save popup after login (Slide Layer)

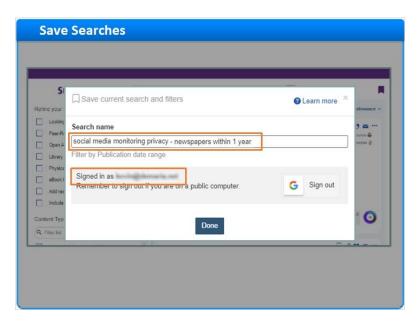

Results page with Saved Search (Slide Layer)

| Social media monitoring     Save Search       Looking for full Text     Social media monitoring     Responsive       Open Access     1     Social media monitoring     Responsive       Open Access     1     Social media monitoring     Responsive       Open Access     1     Social media monitoring     Responsive       Open Access     1     Tem main purpose of social media<br>monitoring are strategic control and<br>responsivess. Social media<br>monitoring are strategic control and<br>responsivess. Social media<br>monitoring poses normative questions in stram of<br>turning amprice, accounting and privery. | Sorted by relevance |
|----------------------------------------------------------------------------------------------------|---------------------|
| Perse Review     Perse Review     Open Access     Open Access     Ubrary Catalog     Physical Books in Library Catalog     Physical Books in Library Catalog     eBook Full Text Online     eBook Full Text Online                                                                                                    |                     |
| include matches in Pull Test Journal Article 👔 Description PULL Test                                                                                                    |                     |
| Content Type  Sort- Preview - Cites Intellete Articles +                                                                                                    | 69 🙂                |

### Saved Searches (Slide Layer)

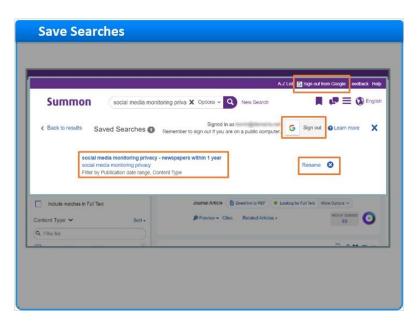

### 1.14 More to Summon

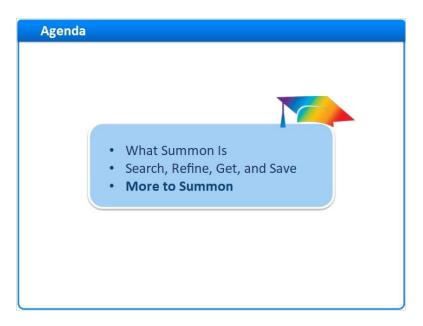

#### Notes:

There are a few more things to mention about the Summon interface.

#### 1.15 Responsive Design

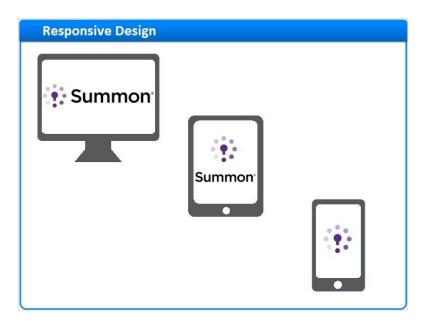

#### Notes:

So far, we've been looking at Summon on a desktop monitor, but Summon uses a technology called "responsive design," so it looks great on tablets and smart phones, too.

Here's an example of a search on a desktop monitor. There's plenty of space for the facet pane on the left. There's also room for the Topic-Explorer pane on the right, which we'll discuss further in another session.

Now let's look at the same search on a tablet. The Topic Explorer has moved under the results area.

And, here's what the same search looks like on a smart phone. But this time, the refinements and facets are tucked away, behind this Filters link.

# desktop (Slide Layer)

| Summon medical nan                                                                                                    | otechnology                                          | X Options - Q How Search                                                                                                    |                       | 🕫 🗏 🕲 Erostan                                                                                                    |
|----------------------------------------------------------------------------------------------------|------------------------------------------------------|----------------------------------------------------------------------------------------------------|-----------------------|----------------------------------------------------------------------------------------------------|
| Refine your search Full Tost Onling Scholary & Peel Redected                                                                                                    | 106,988 result<br>Including nanon<br>Just search mee |                                                                                                    | Sorted by relevance + | From Wikipedia, the free<br>oncyclopodia<br>Nasomodicine<br>Nanomesche sitte metical                                                                                                    |
| Proprintevidued Cyern Access Library Catalog Propriat Roots In I barry Catalog Frografic Roots In I barry Catalog Growth Catalog Growth Cata | 1                                                    | Nanometania's and Nanotechnology:<br>Dismedical, Convergencembal, and<br>Manametal Read and Lange and Lange and<br>Antonia State and Antonia Antonia Antonia<br>Massais States and Antonia Agences in<br>sometalian Antonia Agences in<br>sometalian Antonia Manametal<br>Agencembal and Antonia Agences in<br>Sometalian Antonia Bacces Inolain<br>agencembal and Antonia Bacces Inolain<br>agencembal and Antonia Bacces Inolain<br>agencembal and Antonia Bacces Inolain<br>agence and Antonia Bacces Inolain<br>agence and Antonia Bacces Inolain<br>agence and Antonia Bacces Inolain<br>agence and Antonia Bacces Inolain<br>agence and Antonia Bacces Inolain<br>agence and Antonia Bacces Inolain<br>agence and Antonia Bacces Inolain<br>agence and Antonia Antonia Antonia<br>Antonia Antonia Antonia Antonia<br>Antonia Antonia Antonia Antonia<br>Antonia Antonia Antonia Antonia<br>Antonia Antonia Antonia Antonia<br>Antonia Antonia Antonia Antonia<br>Antonia Antonia Antonia Antonia<br>Antonia Antonia Antonia Antonia<br>Antonia Antonia Antonia<br>Antonia Antonia Antonia Antonia<br>Antonia Antonia Antonia Antonia<br>Antonia Antonia Antonia<br>Antonia Antonia Antonia<br>Antonia Antonia Antonia<br>Antonia Antonia Antonia<br>Antonia Antonia Antonia<br>Antonia Antonia<br>Antonia Antonia Antonia<br>Antonia Antonia<br>Antonia Antonia Antonia<br>Antonia Antonia Antonia<br>Antonia Antonia Antonia<br>Antonia Antonia Antonia<br>Antonia Antonia Antonia<br>Antonia Antonia Antonia<br>Antonia Antonia Antonia<br>Antonia Antonia Antonia Antonia<br>Antonia Antonia Antonia Antonia<br>Antonia Antonia Antonia Antonia<br>Antonia Antonia Antonia<br>Antonia Antonia Antonia Antonia<br>Antonia Antonia Antonia Antonia<br>Antonia Antonia Antonia Antonia<br>Antonia Antonia Antonia Antonia<br>Antonia Antonia Antonia Antonia<br>Antonia Antonia Antonia Antonia<br>Antonia Antonia Antonia<br>Antonia Antonia Antonia Antonia<br>Antonia Antonia An | <b>□</b>              | approximation of intereners receipt<br>hardenectoric registration of<br>motional applications of<br>motional applications of<br>biotenessis, include with possibility<br>biotenessis, include with possibility<br>have applications of<br>motional interestimations and<br>environmental impacts of<br>environmental impacts of<br>interpretations and<br>environmental impacts of<br>interpretations and<br>environmental impacts of<br>interpretations and<br>environmental impacts of<br>a mortenies in eliberation<br>of a martenies in eliberation<br>and environmental impacts of<br>a mortenies interpretation<br>and environmental impacts of<br>a mortenies interpretation<br>and environmental impacts of<br>a mortenies of the statemental<br>and environmental impacts of a mortenies of<br>the statemental environmental impacts of<br>a mortenies of the statemental environmental<br>impacts of the statemental environmental environmental<br>and environmental environmental environmental<br>environmental environmental environmental environmental<br>environmental environmental environmental<br>environmental environmental environmental environmental<br>environmental environmental environmental environmental<br>environmental environmental environmental environmental<br>environmental environmental environmental environmental<br>environmental environmental environmental<br>environmental environmental environmental<br>environmental environmental environmental<br>environmental environmental environmental<br>environmental environmental environmental<br>environmental environmental environmental environmental<br>environmental environmental environmental<br>environmental environmental environmental environmental<br>environmental environmental environmental environmental<br>environmental environmental environmental environmental<br>environmental environmental environmental environmental<br>environmental environmental environmental environmental<br>environmental environmental environmental environmental<br>environmental environmental environmental environmental<br>environmental environmental environmental environmental environmental<br>environmental environmental environmental environmental environmen |
| Content Type                                                                                                    | 2                                                    | Nanotechnology for biomedical<br>imiging and degrecates from nano<br>ty failer. Nature 7. effor<br>2015<br>With contributions from leading expets<br>in academia, industy, and inelaticate<br>incomediest lucated and                                                                                                    | □ 2 39 ≅              | Related Topics<br>Nanotechnology<br>Nanogamicia<br>Nanomaterials                                                                                                    |

## tablet (Slide Layer)

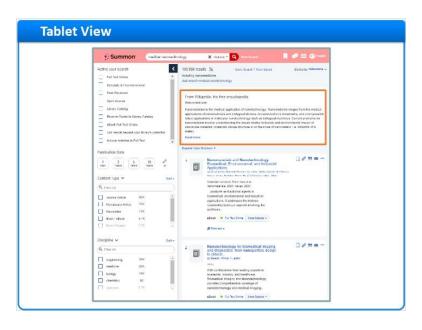

### smart phone (Slide Layer)

|                                                                                                | 1. Summon                                                                                                    |        |
|------------------------------------------------------------------------------------------------|----------------------------------------------------------------------------------------------------|--------|
|                                                                                                |                                                                                                    |        |
| medical m                                                                                      | notechnology XQ Key Scotts                                                                                                    |        |
| Times Social Sector Processing                                                                 | ine                                                                                                    | laved. |
| Nanomedicine<br>Nanomedicine tra<br>Hom the metal call<br>nanodisctronic bio<br>manodentration | the first encyclopedia<br>medical application of nonmennialipi Nanoma dinis ranko<br>maximus of menominimali and bodyace diverses. It<br>is bodyace machines Comet colleges of the second<br>in the second machines. Comet colleges for second colleges<br>in the second second colleges of the second of the second<br>predender where structure is on the scale of teammeters, is |        |
| Nanotec<br>Biomedi<br>Ily Russim<br>& Orivina<br>ector : Mac<br>Materato H                     | tritis and I & C 27 =<br>allow<br>non-allow<br>non-allowed and rote, hore, hore, so<br>cons, hore, hore, basis-almose<br>cons, hore, hore, basis-almose<br>cons, hore hardwaterols, 2021, hot et 2021.<br>Fail Tod Onice I hard options -                                                                                                    |        |

# 1.16 Much More to Summon

| Much More to Summon   |                        |
|-----------------------|------------------------|
|                       |                        |
|                       | AZLisi Feedback Help   |
|                       | 📕 📭 🚍 🕲 English Log in |
| Summon                | 1                      |
| <u> </u>              | Options Q              |
| Sive Search Vew Saved |                        |
|                       |                        |
|                       |                        |
|                       |                        |
|                       |                        |

#### Notes:

There is much more to learn about using Summon, for example: Powerful Advanced-Search tools; A Topic Explorer pane featuring library reference materials, research guides, and messages from the library staff; Customizable Best Bets and Database Recommendations; Scholarly Impact Measures such as integrated citations counts from Web of Science and Scopus, and free Altmetric data for all libraries.

These features and more will be covered in other Summon training sessions.

| Search Options Clear al                                              |                       |                          |        |
|----------------------------------------------------------------------|-----------------------|--------------------------|--------|
| What are you searching for?                                          | Author, title, ISBN   |                          |        |
| All Fields 🐱                                                         | AND 👻 All Fields      | v.                       | •      |
| Publication date                                                     |                       |                          |        |
| 1 3 5 10 mmm                                                         | □ → 00000 □ 060       |                          |        |
| Refine your search                                                   | Content Type          | Sort - Discipline        | Sort - |
| Full Text Online                                                     | Q Content Type Filter | Q. Disciplina Filter     |        |
| Peer-Reviewed                                                        | any Type              | 🖉 Any Type               | 1      |
| Book Full Text Online                                                | Album                 | agriculture              |        |
| <ul> <li>Add results beyond your library's<br/>collection</li> </ul> | Architectural Drawing | anatomy & physiology     |        |
| collection                                                           | Archival Material     | anthropology             |        |
|                                                                      | Art 🗌                 | applied sciences         |        |
|                                                                      | Artifact              | architecture             |        |
|                                                                      | Atlas                 | astronomy & astrophysics | .      |
| Fewer search options .                                               |                       |                          |        |
| Language                                                             | Sort -                |                          |        |
| Q Language Filter                                                    |                       |                          |        |
| Any Type                                                             | 8                     |                          |        |
| Alikaens                                                             |                       |                          |        |

### Advanced Search Tools (Slide Layer)

# **Topic Explorer (Slide Layer)**

| 20 ·····                                                                                                    |                                                                                                    |                       | 🔹 Henrissen 📄 🎜 🚍 💮 English Lag                                                                                                    |
|----------------------------------------------------------------------------------------------------|----------------------------------------------------------------------------------------------------|-----------------------|----------------------------------------------------------------------------------------------------|
|                                                                                                    | (I fair basis) Very bas                                                                                                    | 4                     |                                                                                                    |
| Refine your search                                                                                                    | 1.387.537 results 🖹                                                                                                    | Sorted by relevance ~ | From Encyclopedia of Postmodernism<br>Art History And Criticism                                                                                                    |
| and nears snything for the angle is backdard     Schedark / Re-Reviewed     Peer-Reviewed     Induction matches in Full Text     Udrary Catalog     Open Acces     Physical Bools in Library Catalog     Molication Date | REMEX toward an art history of the NAFTA by Carst Any Saiz Carst Any Saiz Carst Ty The etom - US biodedination, Any, Sara Carait Garakters inder - US biodedination, Any, Sara Carait Garakters inder - Medicar at practices, meeting NAFTA is the mether<br>- US biodedination, Any Sara Carait Garakters inder - US biodedination, Any Sara Carait Garakters inder - Medicar Any And Angel Market Angel Angel Angel - Biode Clear Analytic Science 2017 Uk Lawy | tual and              | Plasmostrainers reflect an et tablagy and childian hard<br>been the abandment of the subfance last and<br>statisticity deviation index of ordering plasmostrainers<br>harding and childian is statist at an analysis sea statis-<br>tication of the statisticity of an analysis of the<br>statisticity of the statisticity of an analysis<br>will be statisticity of the statisticity of an analysis<br>to statisticity of an analysis of the the statisticity of<br>addressing the more vide of complex here of<br>addressing the statisticity of an analysis of the the<br>statisticity of a statisticity of an analysis of the<br>beneficial particity of an analysis of the thermal<br>beneficial particity of an analysis of the thermal<br>beneficial particity of an analysis of the thermal<br>beneficial particity of an analysis of the thermal<br>beneficial particity of an analysis of the thermal<br>beneficial particity of an analysis of the thermal<br>beneficial particity of an analysis of the thermal<br>beneficial particity of an analysis of the thermal<br>beneficial particity of an analysis of the thermal<br>beneficial particity of an analysis of the thermal<br>beneficial particity of the statistic the of particity. |
| 1 3 5 10 €<br>Veers Veers Veers €<br>Content Type ▲ Sort-<br>Q. Content Type Filter<br>D. Journel Article 225K                                                                                                    | 2 Socially engaged art history and beyond all approaches to the theory and practice of art by Puralage (CMe, Salar, Rajak Azer, attar 2021)<br>Book Clear Available, 1902 150 2021, Neikinstande                                                                                                    | history H C // -      | Suggested Librarian<br>Lee Soursen<br>Box 97271.By<br>Serv St.LU? gduke edu/519 (60,5994<br>Sand Email                                                                                                    |
| Book Review 293K     Book / eBook 228K     Magazine Article 210K     Menengerer Article 101K                                                                                                    | 3 Rethinking Australia's art history: the challer<br>Aborginal art<br>by Lowb, Sown<br>Studies in ant returnography, 2018<br>This look aris to redefine Australia's enfect art hiefe                                                                                                    | ony hy                | Visual arts<br>Iconography<br>History<br>Recommended Research Guides                                                                                                    |
| anne annos                                                                                                    | chronicling for the first time the birth of the category "A<br>art," tracing the term's use through published literature                                                                                                    |                       | Art & Art History                                                                                                    |
| Discipline A Sort-                                                                                                    |                                                                                                    |                       | by Las Somnas                                                                                                    |

### **Recommendations (Slide Layer)**

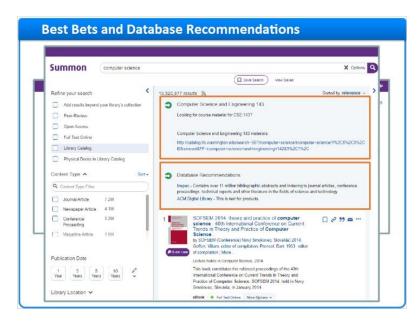

# Scholarly Impact (Slide Layer)

|             |                                                                                                    | A-Z List Feedback H |
|-------------|----------------------------------------------------------------------------------------------------|---------------------|
| 5 tillestay | The cause of global amphibian declines: a<br>developmental endocrinologist's perspective                   | □ 2 99 ≅ …          |
| en          | by Hayes, T B; Falso, P; Gallipeau, S ; More                                                               | Peer-Reviewed 🖨     |
| al subs     | Journal of experimental biology, 03/2010, Volume 213, Issue 6                                              | Open Access &       |
| -           | Greater than 70% of the world's amphibian species are in                                                   |                     |
| P Quick Loo | decline. We propose that there is probably not a single cause for<br>global amphibian declines and present |                     |
|             | Journal Article 📀 Full Text Online More Options 🛩                                                          |                     |
|             | Cites / Cited by                                                                                           | WEB OF SCIENCE      |
|             | Related Articles +                                                                                         | 266                 |
|             |                                                                                                    |                     |

### Wrap up (Slide Layer)

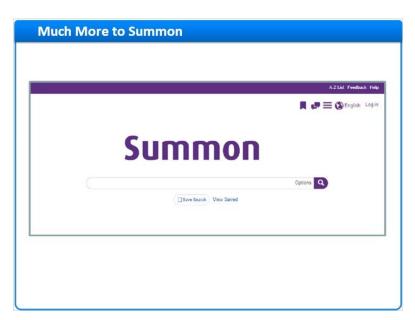

### 1.17 Session Review

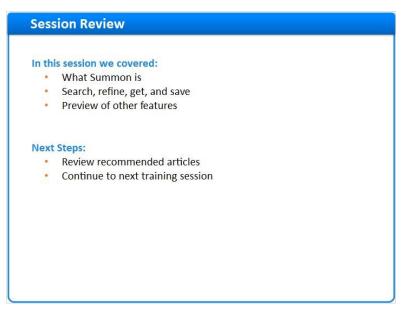

#### Notes:

This concludes the Introduction to Summon training session.

In this session, we explored what Summon is. We also learned the basic steps for searching in Summon, refining our results, getting full-text, and saving citations and searches. And we previewed some other features that will be discussed in other Summon training sessions.

What are your next steps?

- First, read the Recommended Articles for this session.
- Then, continue with your next training session.

### 1.18 Thank You!

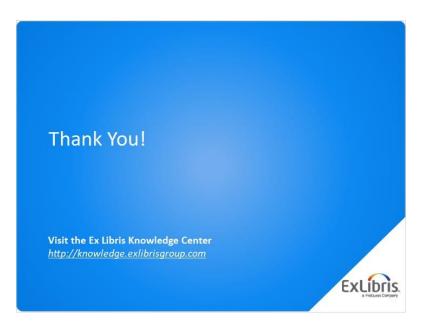

#### Notes:

Thank you for joining us!

# 1.19 About this Training

| About this        | Training    |
|-------------------|-------------|
|                   |             |
| Prerequisites     |             |
| Lesson Objectives |             |
| Target Audience   |             |
| Copyright         | <b>(</b> *) |
|                   |             |
|                   |             |
|                   |             |
|                   |             |
|                   |             |
|                   |             |

Notes:

## 1 (Slide Layer)

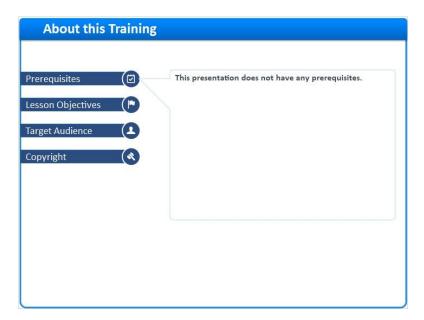

# 2 (Slide Layer)

| equisites 🛛 🖾     | By the end of this training session, you will be able to:         |
|-------------------|-------------------------------------------------------------------|
| on Objectives 🛛 📭 | Understand what Summon Is     Perform basic searches in Summon    |
|                   | Perform basic searches in summon     Refine Summon search results |
| udience (Ł        | Get to full text from Summon                                      |
| ht ( 🔍            | Save citations and searches in Summon                             |
|                   | Know some other Summon features                                   |
|                   |                                                                   |
|                   |                                                                   |
|                   |                                                                   |
|                   |                                                                   |

# 3 (Slide Layer)

| About this Training                                                                                                    |
|----------------------------------------------------------------------------------------------------|
| Prerequisites       Target Audience:         Lesson Objectives       • Library staff members who will be using Summon:         Target Audience       • Serials Librarians and Staff         Copyright       • Implementation Team |

### 4 (Slide Layer)

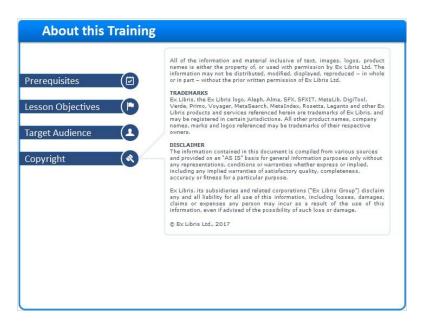